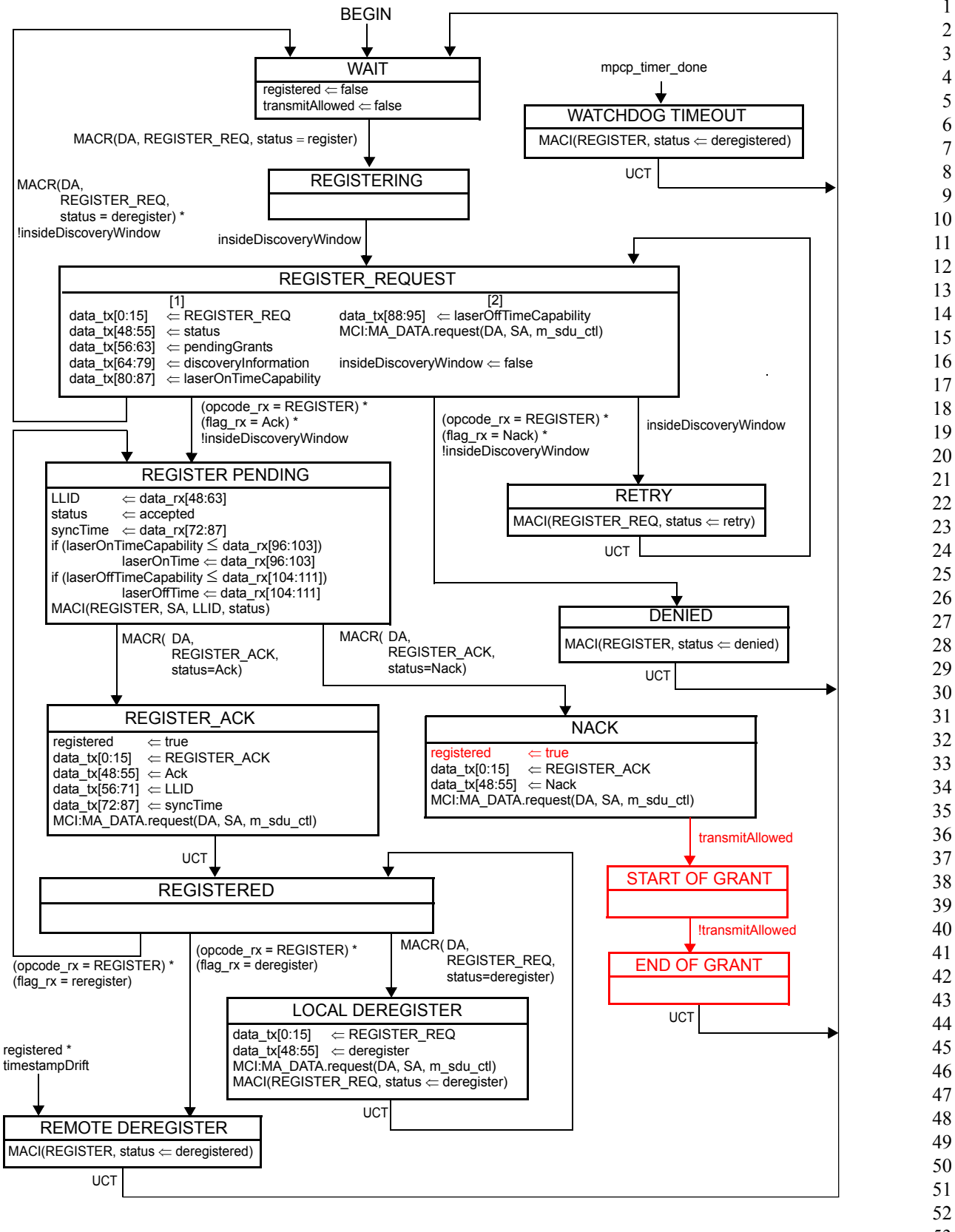

<sup>54</sup> **Figure 77–1—Discovery Processing ONU Registration state diagram**

53